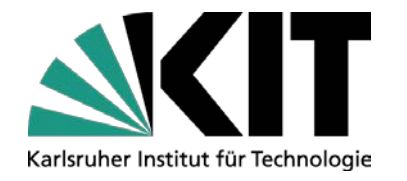

# **Private Clouds with Open Source**

### **GridKa School 2010 – KIT – September 7th 2010**

**Christian Baun**

**baun@kit.edu**

Forschungszentrum Karlsruhe in der Helmholtz-Gemeinschaft

Universität Karlsruhe (TH) Forschungsuniversität · gegründet 1825

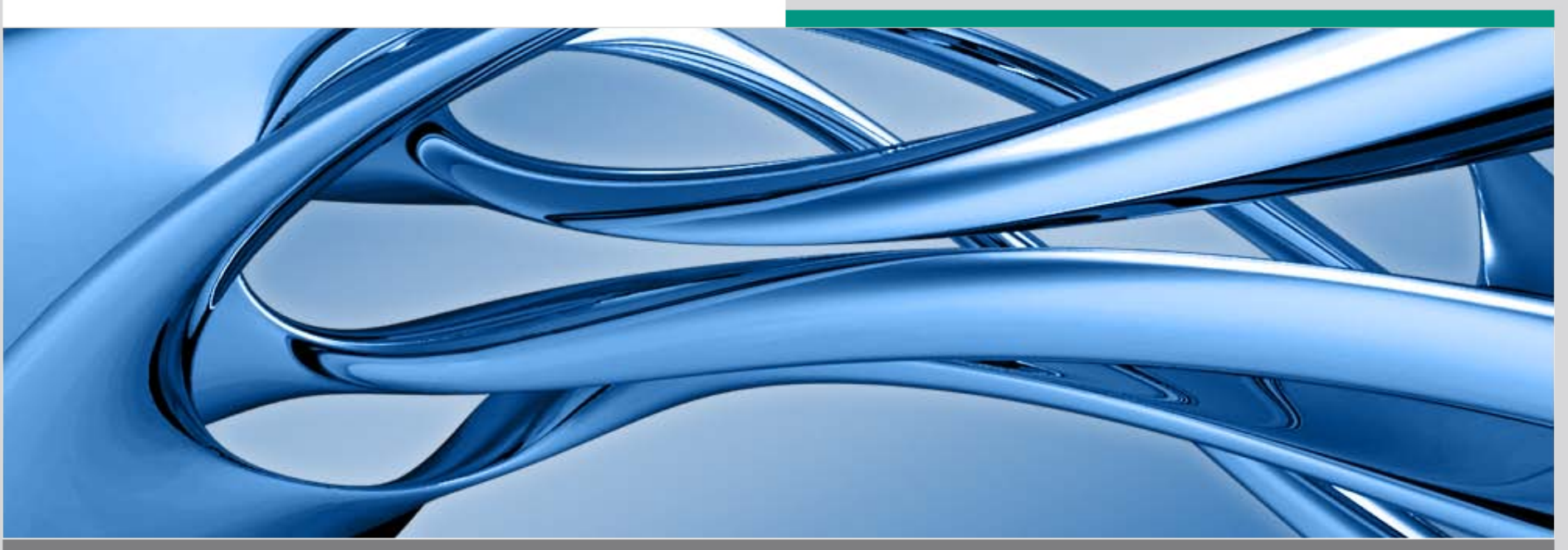

KIT – Universität des Landes Baden-Württemberg und nationales Forschungszentrum in der Helmholtz-Gemeinschaft **http://www.kit.edu**

# **Cloud-Computing ?**

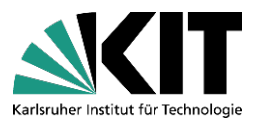

- **Building on compute and storage virtualization, and leveraging the modern Web, Cloud Computing provides scalable, network-centric, abstracted IT infrastructure, platforms, and applications as on-demand services that are billed by consumption**
- Organizational Types
	- Public Cloud
	- Private Cloud
	- Hybrid Cloud
- Categories of Cloud services
	- IaaS
	- PaaS
	- SaaS
		- HuaaS

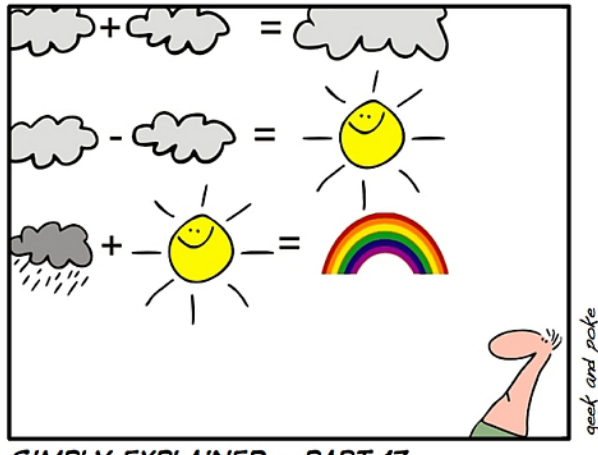

SIMPLY EXPLAINED - PART 17: CLOUD COMPUTING

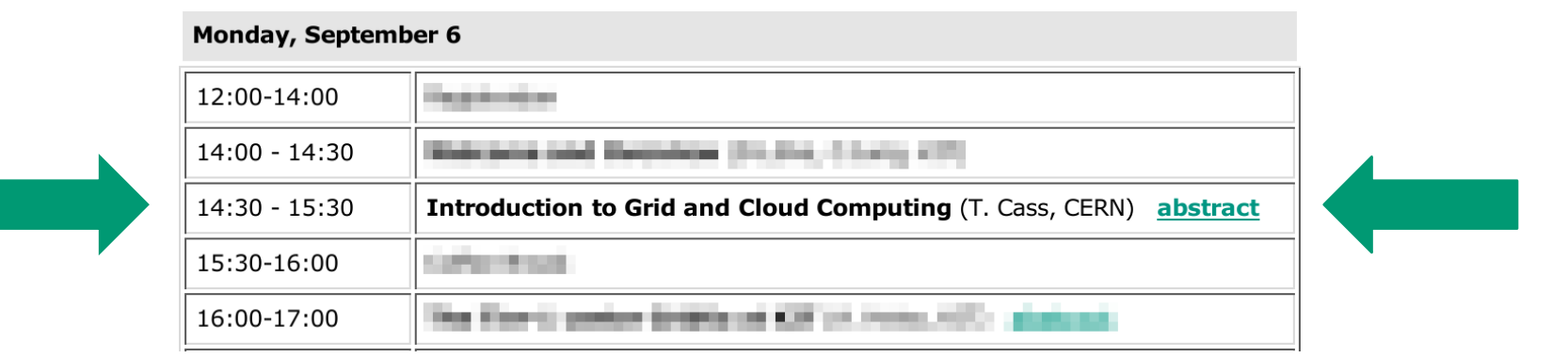

# **Public Cloud vs. Private Cloud**

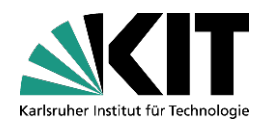

- Reasons for using Public Cloud services
	- Users have no costs for purchase, operation and maintenance of own server hardware
	- Fully automated services
	- Virtualized resources (no driver issues)
	- Pay-as-you-go principle
	- Services are elastic
	- **N. Carr: Transition of IT into the era of industrialization**
- Reasons for not using Public Cloud services
	- Fear for a lock-in situation
	- Security or privacy reasons
	- Local server hardware already exists

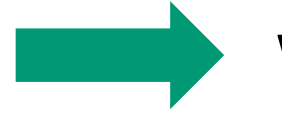

Where can I get a private cloud?

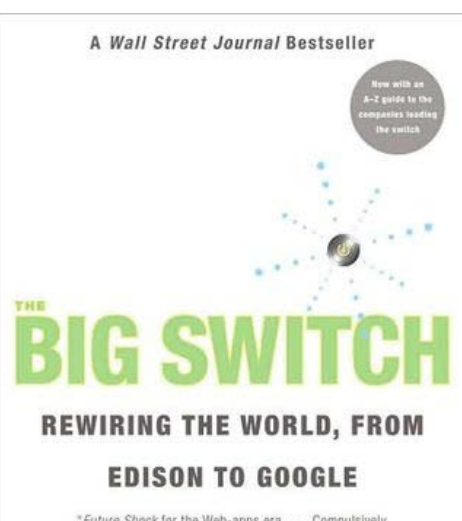

"Future Shock for the Web-apps era.... Compulsively readable-for nontechies, too-as it compellingly weaves together news stories, anecdotes, and data," -Fast Company

**NICHOLAS CARR** author of "Is Google Making Us Stupid?"

### **Focus: IaaS and PaaS Private Clouds**

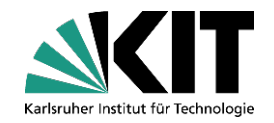

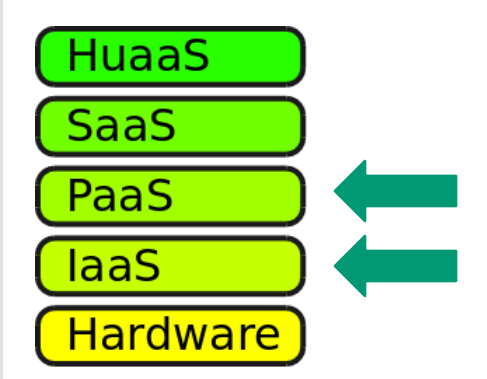

- Platform as a Service (PaaS)
	- Scalable runtime environment and (sometimes) development environment for 1 or 2 programming languages
	- No administrative effort for the users concerning the operation environment
- Infrastructure as a Service (IaaS)
	- Users run virtual server instances with unmodified applications
	- No direct contact to physical hardware for the users
	- Administrative user rights
	- Users can define the firewall rules independently

### **Requirements for a Private Cloud PaaS and IaaS**

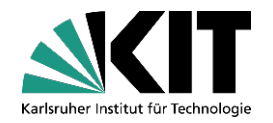

- Easy to install and use (for administrators and users) and Secure
- Open Source
	- No purchase costs
	- Easy to adopt (flexible)
- API compatible to popular Public Cloud services
	- Amazon Elastic Compute Cloud (EC2) is the most popular Public Cloud IaaS
		- EC2 is a part of the Amazon Web Services (AWS), a collection of different Cloud services
		- Billing according to consumption
		- Dynamic development
		- Popular services within the AWS are EC2, S3, EBS, ELB…
	- Google App Engine (GAE) is the most popular Public Cloud PaaS
		- Allows to run Python and Java web applications
- Integration of Public Cloud resources inside a Private Cloud (=> Hybrid Cloud)
	- Useful Scenarios for a Hybrid Cloud
		- Processing of load peaks with EC2 instances while running fewer servers locally
		- Outsourcing of data copies inside S3 to increase availability

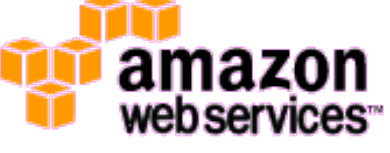

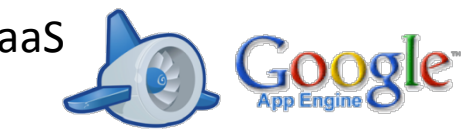

### **Private Cloud PaaS Frameworks – An Overview**

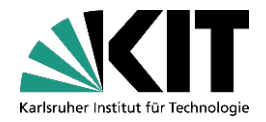

- Only few Private Cloud PaaS solutions available are Open Source
- Number of available solutions is shorter than it appears at first view

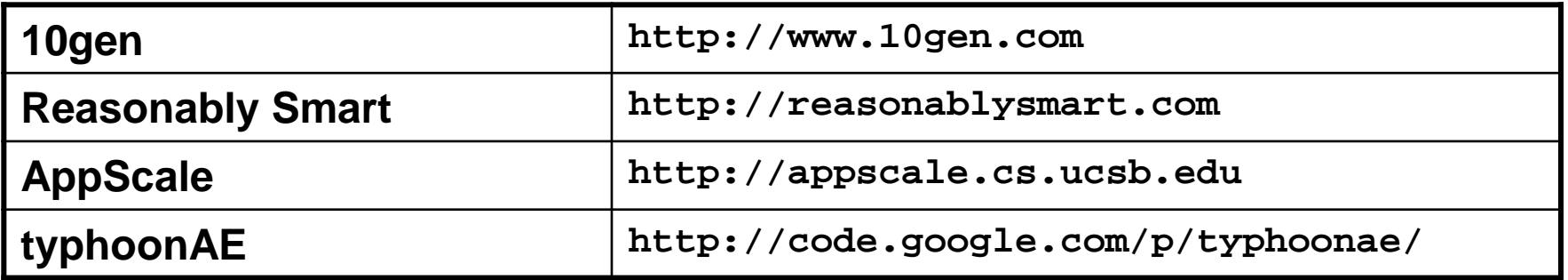

# **10gen, Reasonably Smart**

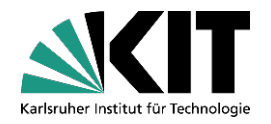

#### 10gen

- First Private Cloud PaaS available that was Open Source
- Platform with a Java-based application server named "Hedley"
- Support for JavaScript and Ruby applications
- Web application framework Django10 available
- Object-oriented database Mongo used to store data
- Today, 10gen does only development and support for the Mongo database
- Source code is still available (**http://github.com/10gen**)

#### Reasonably Smart

- Uses the free version control system Git
- Support for JavaScript applications
- Reasonably Smart was acquired in January 2009 from Joyent
- Source code appears to be not available any longer

"Yes, We are Open Source" (**http://code.reasonablysmart.com)**

"Our repositories are offline at the moment, but we'll be back shortly "

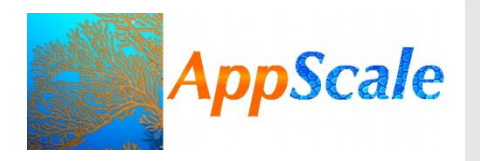

#### **AppScale http://appscale.cs.ucsb.edu**

- Open Source re-implementation of the Google App Engine (GAE)
- GAE compatible applications can be developed, deployed and run inside
	- Private Clouds IaaS (Eucalyptus)
	- Public Cloud IaaS (EC2)
	- Virtualized systems (Xen and KVM)
- Supports Python and Java applications
- Emulates Google's infrastructure services Datastore, XMPP, Memcache, Mail, authentication …
- AppScale 1.0 (March 2009)
- AppScale 1.3 (December 2009)
- Supported GAE version: 1.2.7
- Supported by Google and IBM Research

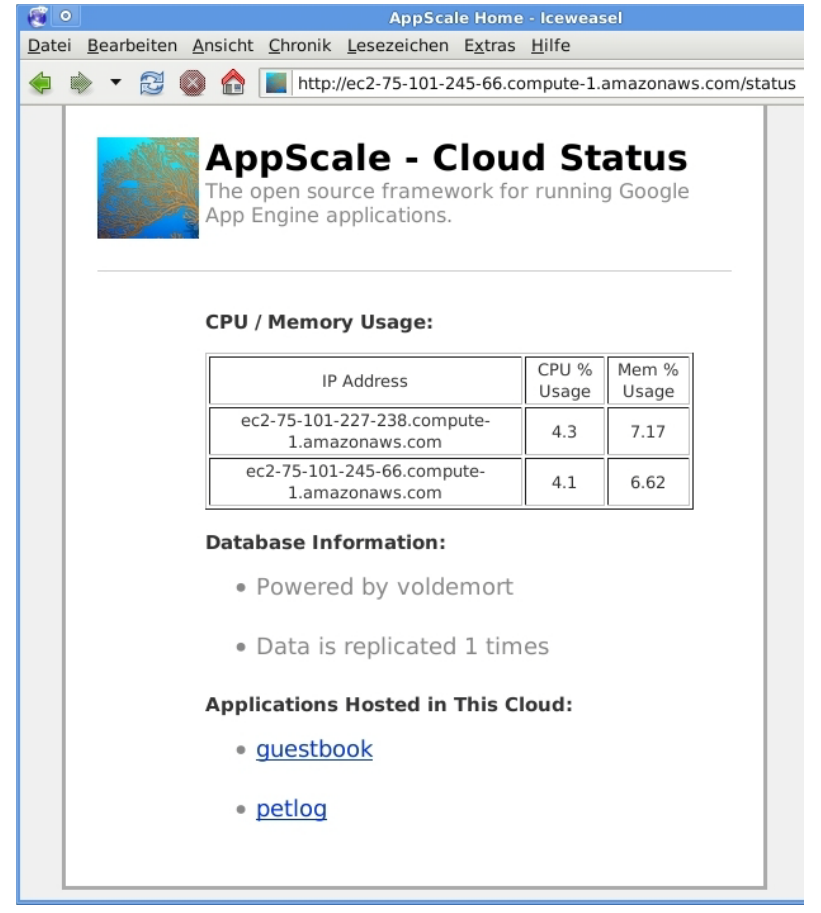

### **typhoonAE**

**http://code.google.com/p/typhoonae**

- Open Source re-implementation of the Google App Engine (GAE)
- GAE compatible applications can be developed, deployed and run
	- Locally (Linux or Mac OS X)
	- inside a Private Cloud IaaS
	- Inside a Public Cloud IaaS
- Supports Python applications Uses the development server from the App Engine SDK and popular open source packages like MySQL and memcached to emulate Google's infrastructure services
- Supported GAE version: 1.3.5

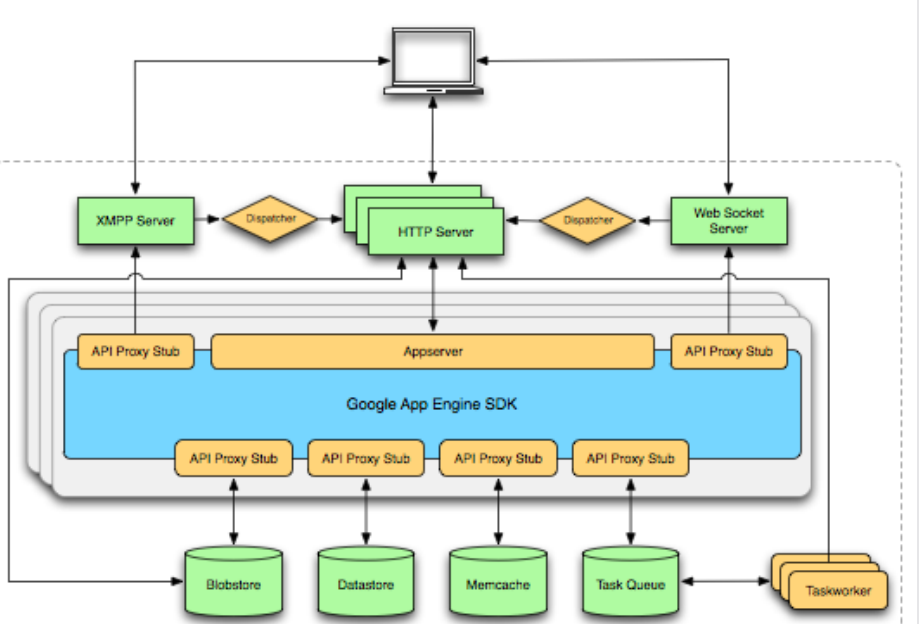

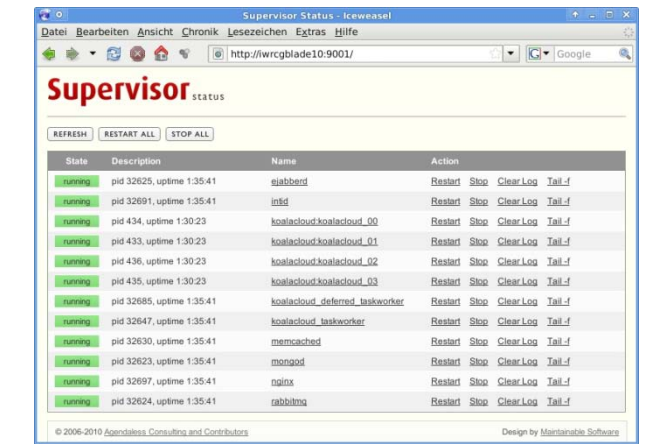

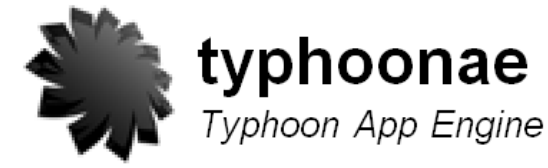

### **Private Cloud IaaS Frameworks – An Overview**

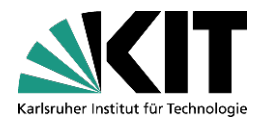

- Lots of Private Cloud IaaS solutions available that are Open Source
- Some are already used in science projects
	- CERN builds an Cloud Environment with OpenNebula with the goal to manage up to 45,000 Virtual Machine instances

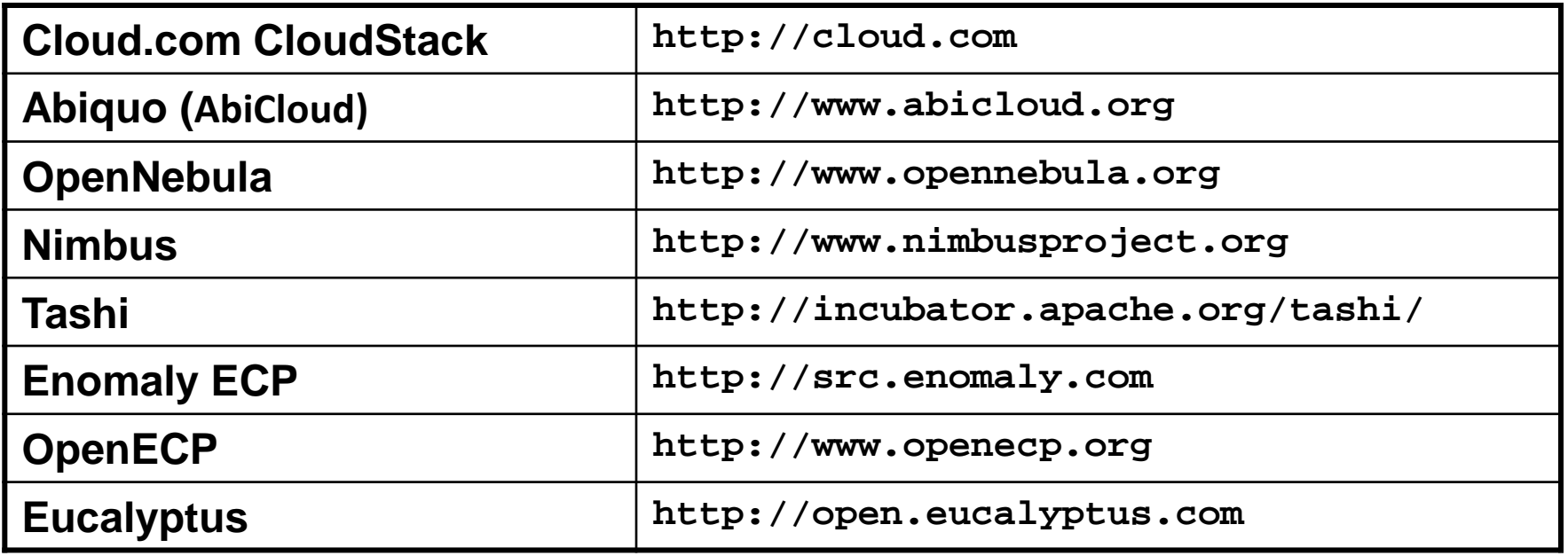

### **Enomaly Elastic Compute Cloud, OpenECP**

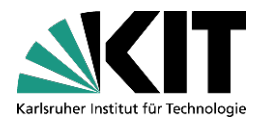

#### Enomaly Elastic Compute Cloud

- Also known as Enomalism Elastic computing platform (ECP)
- First Private Cloud IaaS solution (since 2005) available that was Open Source
- No support for EC2 API implemented
- Max 10 nodes
- Only few documentation
- No storage service included
- Since autumn 2009, Enomaly ECP is not officially available any longer
- The company left it's Open Source strategy behind

"Current customer demands require that we focus on expanding our commercial offerings via the Service Provider Edition and the High Assurance Edition" (**http://src.enomaly.com)**

#### OpenEC[P](http://www.openecp.org/)

- Fork of Enomaly ECP
- Project start: February 2010
- No support for EC2 API implemented
- No storage service included
- Popularity of the project is weak and therefore the future is unclear

# **Abiquo, Cloud.com**

#### Abiquo

- Also known as AbiCloud
- Version 1.0.0 since February 2010
- No support for EC2 API implemented
- No storage service included
- Community is small

#### Cloud.com CloudStack

- Developed by a start-up company
- Only a small part of the EC2 API implemented
- Difficult to set up
- Available as Community, Enterprise and Service Provider edition
- No storage service included but an S3 compatible service is in development
- Software is still buggy
- Community is small
- Small startup company => Future is unclear

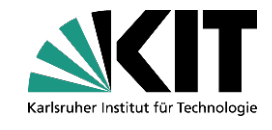

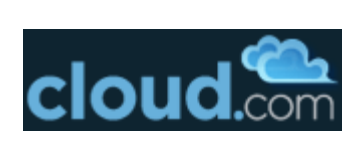

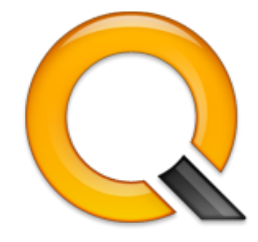

# **Nimbus, Tashi**

#### Nimbus

- Build on top of the Grid middleware Globus 4
- Only a small part of the EC2 API implemented
	- describe images
	- describe, run, reboot und terminate instances
	- add und delete keypair
- EC2 compatible resources can be used via remote (=> Hybrid Cloud)
- Includes "Cumulus", a storage service that is compatible with S3 REST API
- Schedulers like PBS (Portable Batch System) or SGE (Sun Grid Engine) can be used to schedule virtual machines
- Community is small

#### Tashi

- Development is done from the Intel Labs Pittsburgh
- Focus is data organization in cluster systems
- No support for EC2 API implemented
- No storage service included
- Only few installations world wide
- Part of the OpenCirrus Cloud Computing Research Testbed

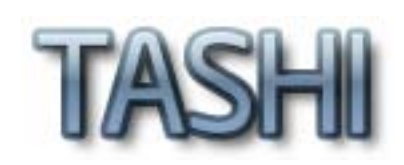

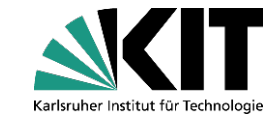

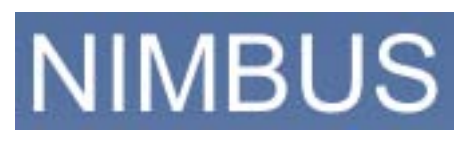

# **Eucalyptus**

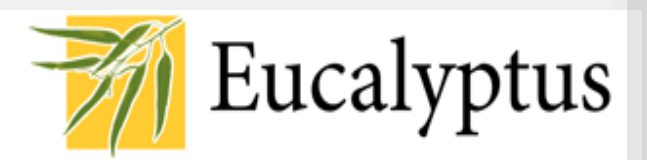

- **E**lastic **U**tility **C**omputing **Ar**chitecture for **L**inking **Y**our **P**rograms **T**o **U**seful **S**ystems
- One of the most popular Private Cloud IaaS solutions
- May 2008: Version 1.0
- August 2010: Version 2.0
- Emulates the most popular AWS services
	- Fully API compatible to Amazon EC2
	- Includes "*Walrus*", a S3 compatible storage service
	- Includes "*Storage Controller*", an EBS compatible storage service
- Easy to install via Ubuntu 10.04 ("Lcid Lynx") LTS Server
- Difficult to realize a high availability level
	- Source code looks a bit *obscure*
	- Still some bugs
	- Implementation of additional features is difficult
	- Lots of different log files distributed over the nodes
- Open Source version lacks some features of the Enterprise Edition
	- e.g. support for VMware ESX(i)
	- Supports Windows instances since version 2.0

### **Eucalyptus ─ Components**

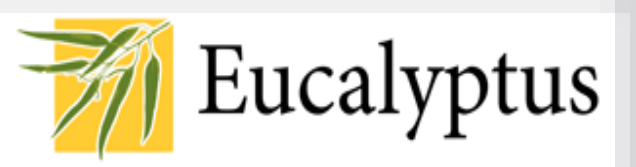

**http://open.eucalyptus.com**

#### Cloud Controller (CLC)

- Operates like a meta scheduler
- Collects resource information from the CCs
- Cluster Controller (CC)
	- Schedules the distribution of virtual machines to the NCs
	- Collects free resource information from the NCs
	- Node Controller (NC)
		- Runs on every worker node in the cloud
		- Xen hypervisor or KVM running
		- Provides resource information to the CC
	- Walrus
		- S3 compatible storage service
- Storage Controller
	- EBS compatible storage service

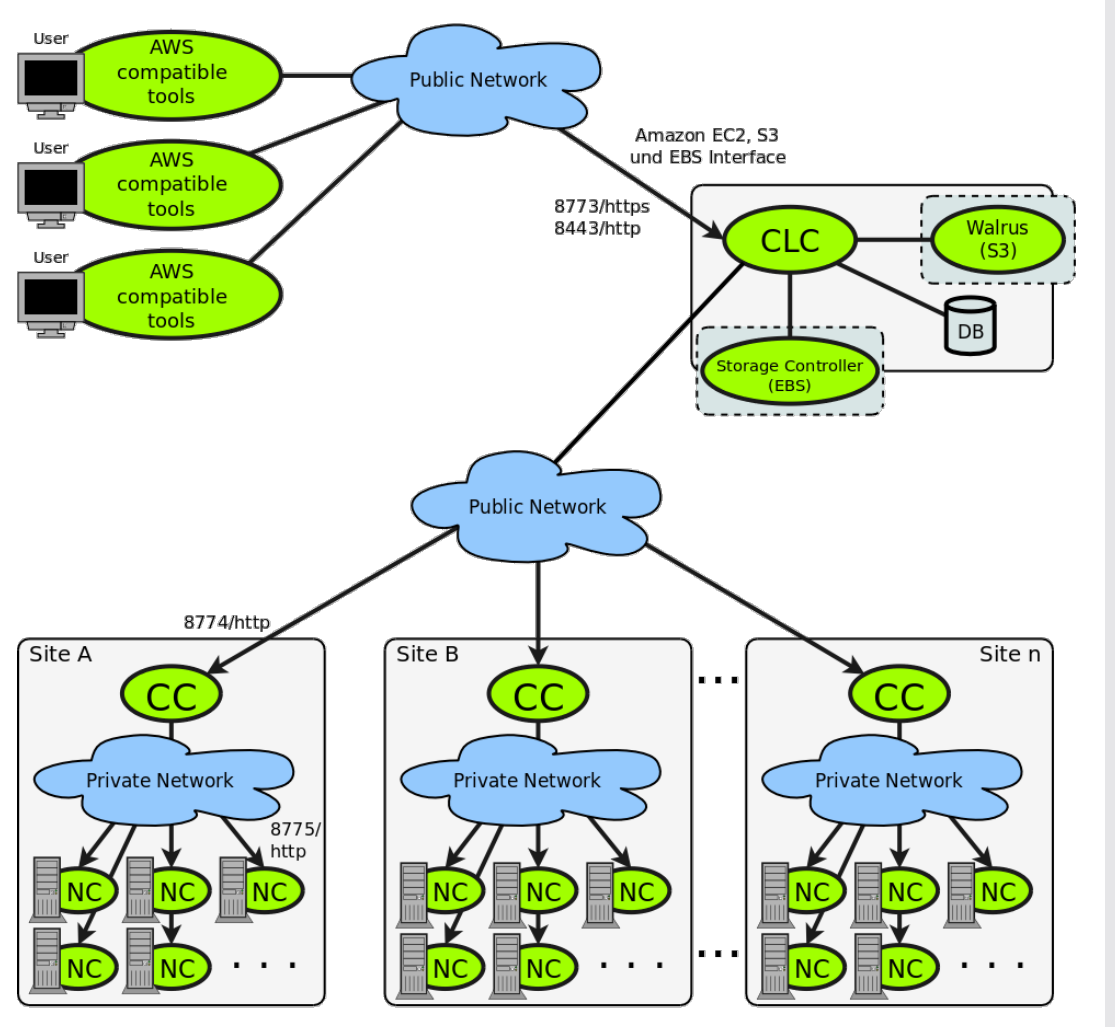

## **OpenNebula**

- EC2 compatible resources and resources from ElasticHosts can be used via remote (=> Hybrid Cloud)
- Only a small part of the EC2 API implemented since OpenNebula 2.0 Beta1
	- describe images
	- describe, run, reboot und terminate instances
- Nodes can be grouped
	- Important for HPCaaS and network latency (e.g. MPI)
- Trivial architecture
	- Easy to implement additional features
	- Easy to debug because of central log data
- No storage service included
- Supports Windows instances
- Software is still buggy

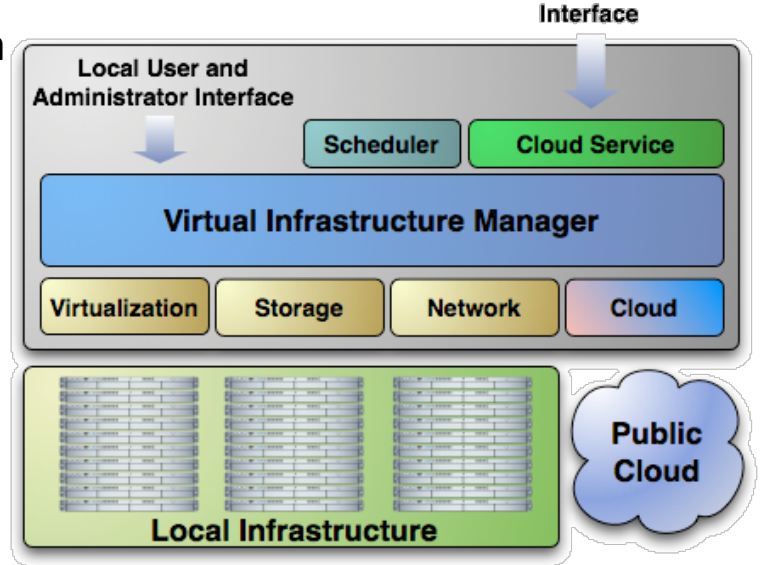

# **OpenNebula**

**Cloud User** 

### **Ways to work with Public and Private Clouds**

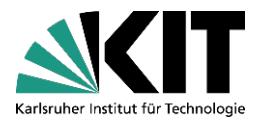

- All existing tools for cloud services face several advantages and drawbacks
- **Online tools**
	- **AWS Management Console** is in line with just Amazon's cloud servics. It is impossible to configure it in a way to work with Private Cloud services
	- **Ylastic** offers support for most AWS services and Eucalyptus infrastructures but not e.g. Nimbus
	- As the access keys are stored with the provider, the customer needs to trust the provider of the tool regarding privacy and availability
	- **Browser-Plugins**
		- **ElasticFox** and **Hybridfox** only work with the Firefox browser
		- Require a local installation, a fact that does not reflect the cloud paradigm very well
	- **Command-line tools**
		- **AWS tools** offered by Amazon only support the AWS public cloud offerings
		- **Euca2ools** from the Eucalyptus project support both, public and private cloud services
		- Require a local installation
		- Lack ease of use as they implement no graphical user interface (GUI)

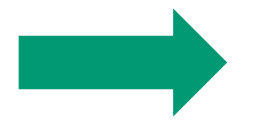

We need a tool that integrates public and private cloud services from different providers!

### **KOALA**

**http://koalacloud.appspot.com**

- Software service, designed to assist working with Public and Private Cloud services that are compatible to the AWS
- KOALA helps interacting with cloud services that implement the APIs of
	- Elastic Compute Cloud (EC2)
	- Simple Storage Service (S3)
	- Elastic Block Store (EBS)
	- Elastic Load Balancing (ELB)
- Support for
	- Amazon AWS
	- Eucalyptus
	- Nimbus
	- OpenNebula
- KOALA itself is able to run inside the Public Cloud platform (PaaS) Google App Engine and inside Private Cloud platforms with AppScale or typhoonAE
- KOALA is Open Source (Apache License 2.0)
- Project site with source code and documentation: **http://code.google.com/p/koalacloud/**

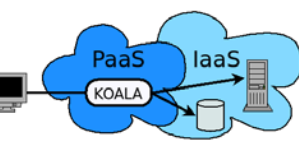

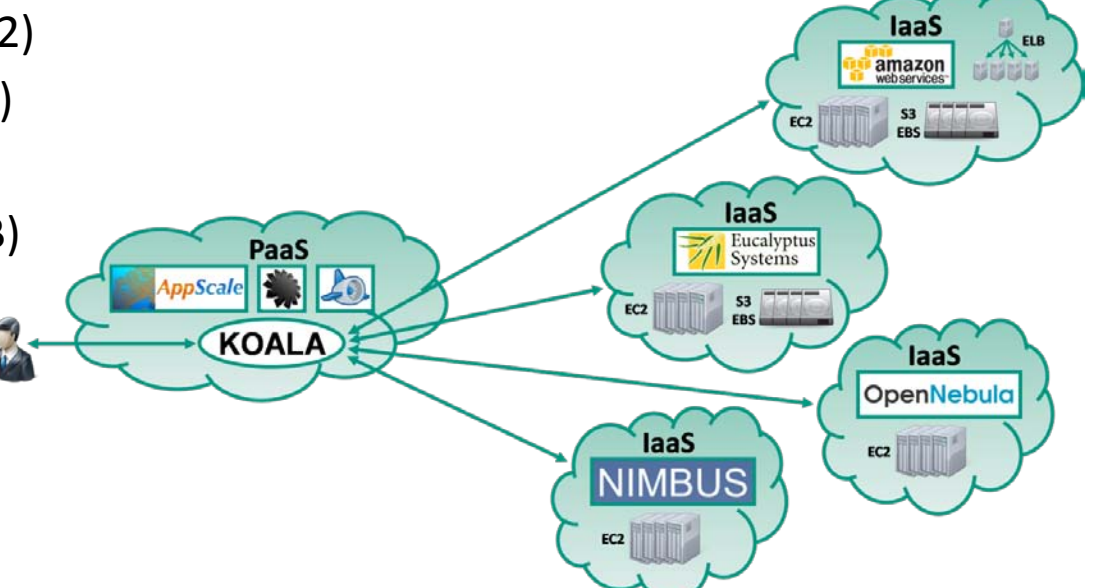

# **Remember psDooM? (2000)**

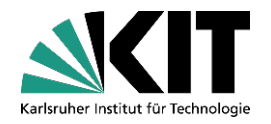

- psDooM is based on id Software's Doom
	- **http://psdoom.sourceforge.net**
- It is a process monitor and manager for Unix/Linux systems
- It can be considered a graphical interface to **ps**, **renice**, and **kill**
- The monsters represent processes currently running on your machine
- Killing a monster sends a **kill -9** to the associated process
- What happens to the game when init is killed?
	- The same can be done with KOALA!

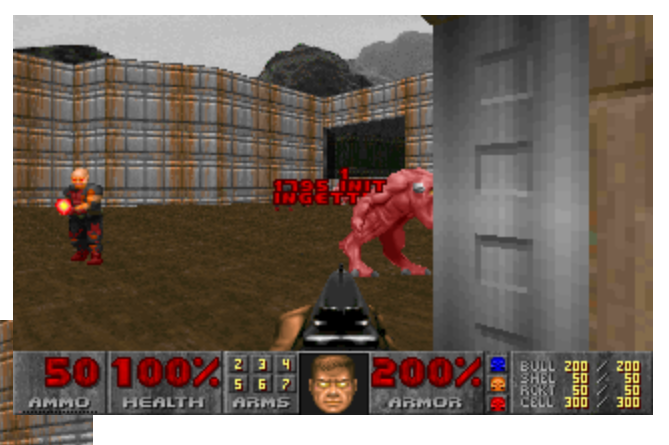

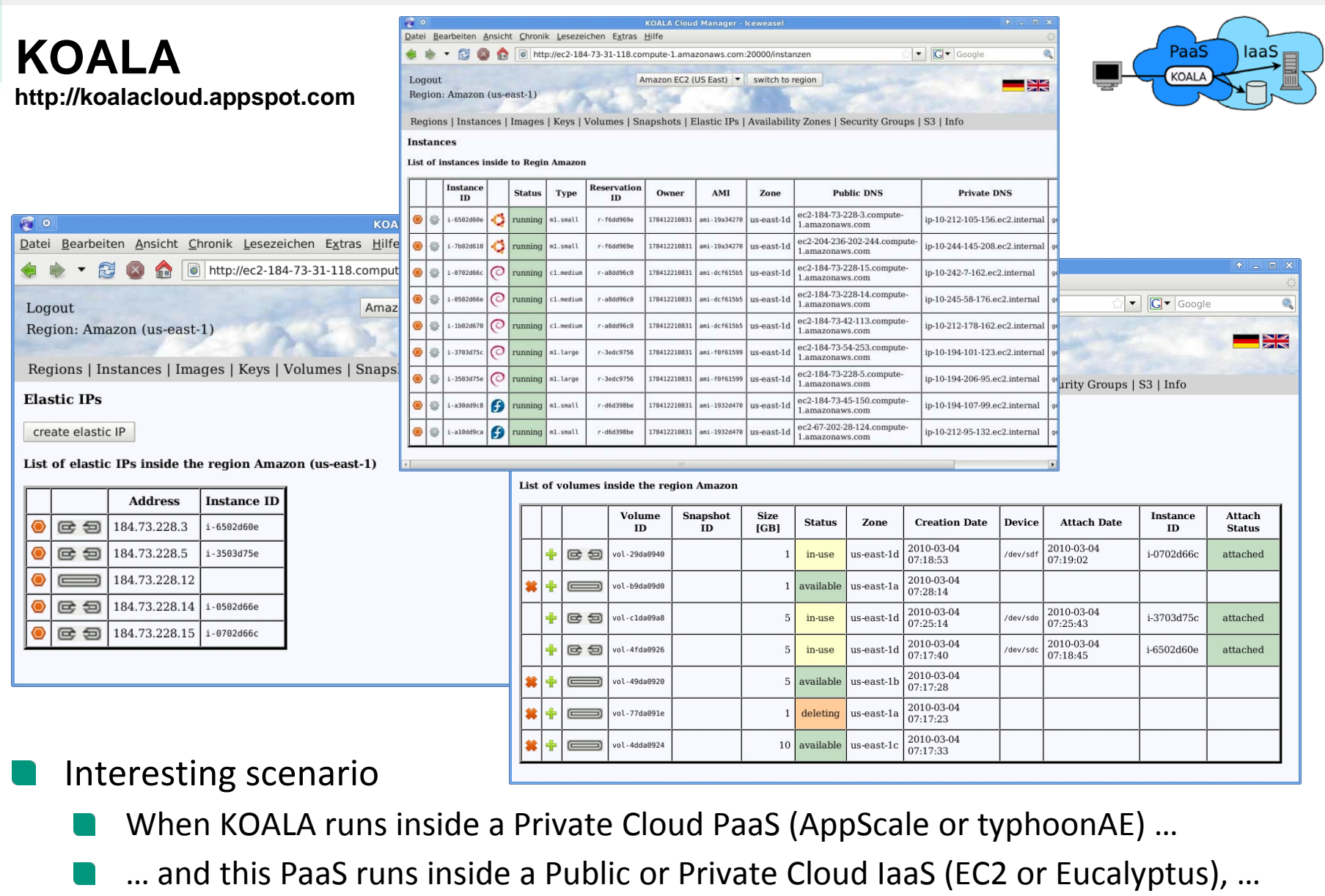

… it is possible to work with the cloud services from inside

## **Advertisement**

- First cloud computing book in German language
- Only € 14,95
- English version is work in process

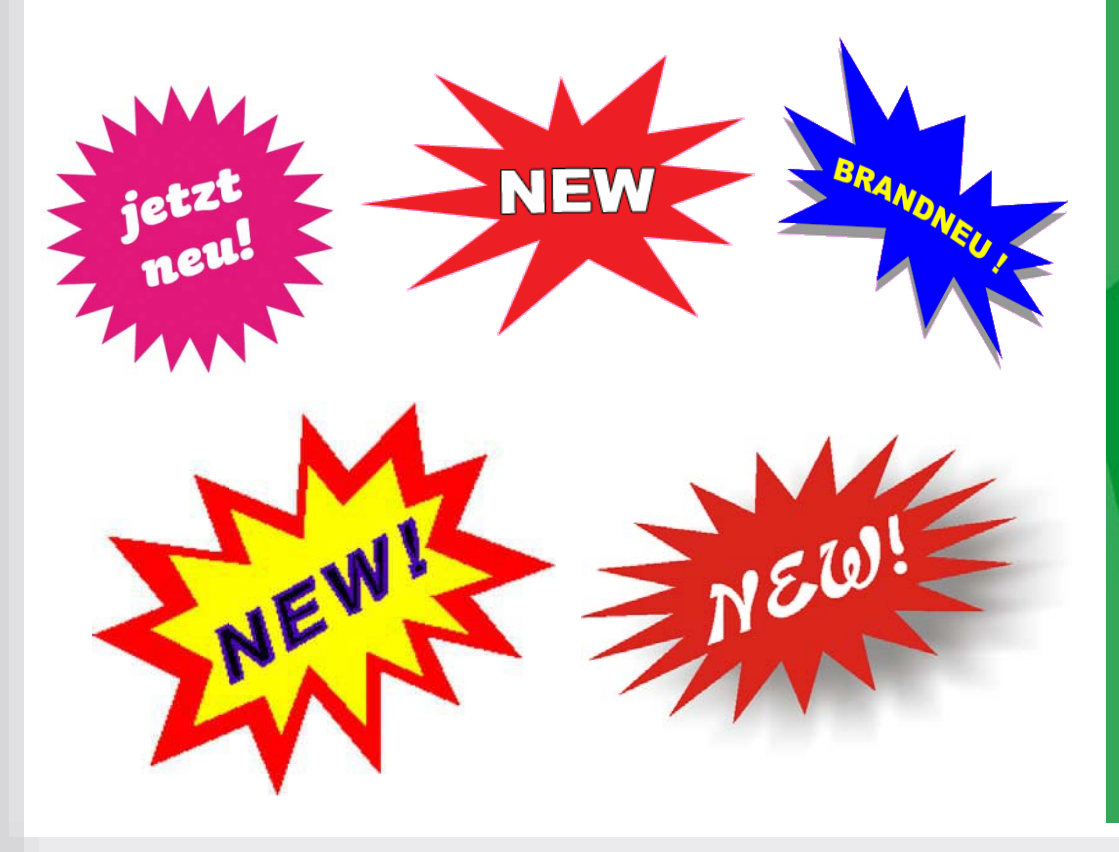

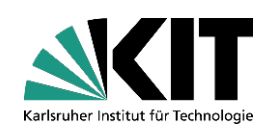

#### C. Baun · M. Kunze · J. Nimis · S. Tai

### OKUS FORMATIK IM **Cloud Computing**

Web-basierte dynamische IT-Services

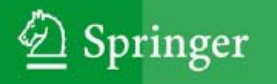

# **Vielen Dank für Ihre Aufmerksamkeit Thank you for your attention**

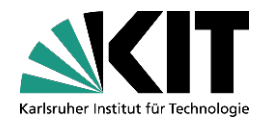

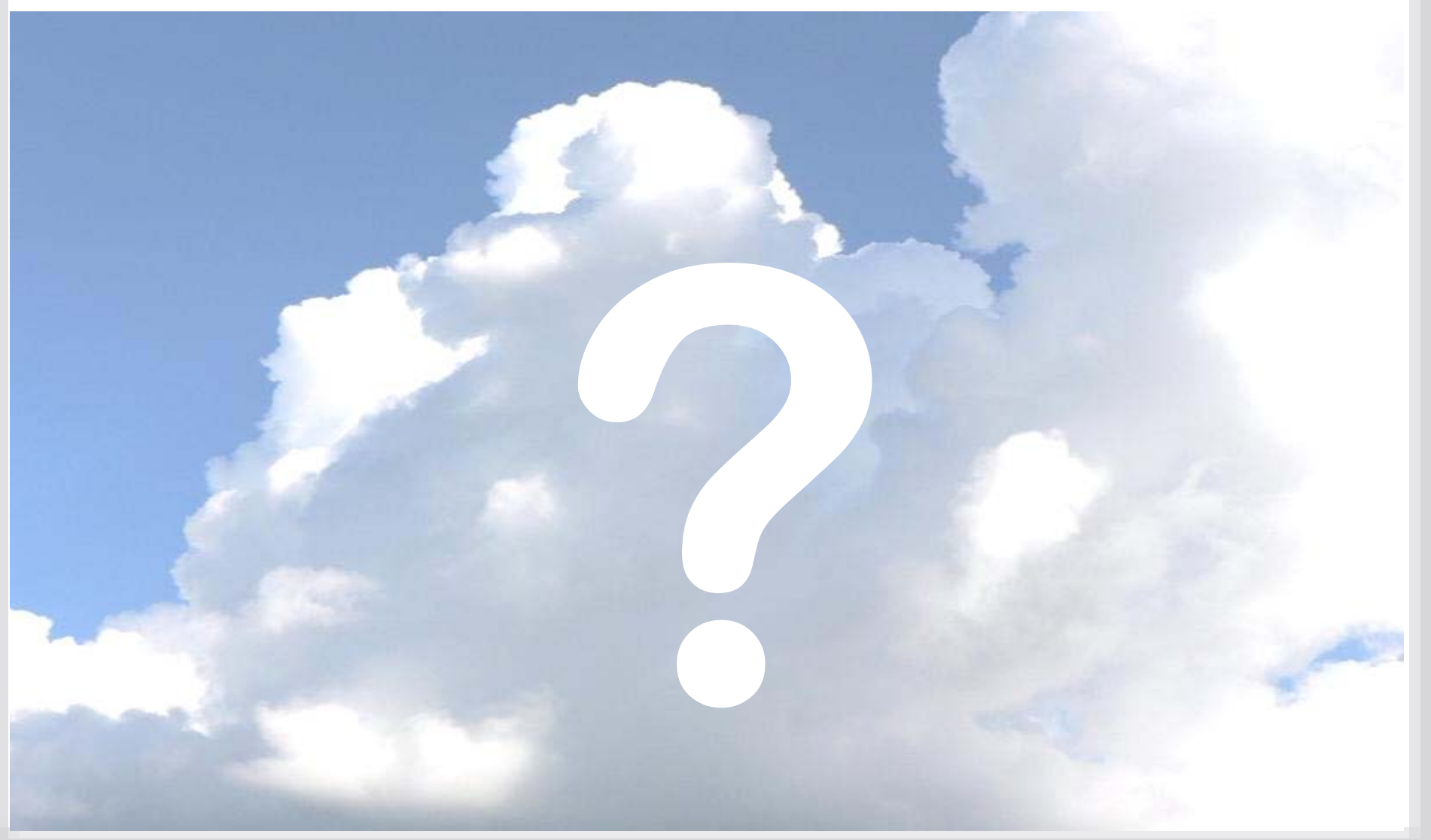